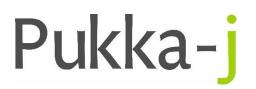

Pukka-j, Blackwell Farm Bishops Cannings Devizes, Wiltshire SN10 2JZ, UK 
 Tel:
 +44 (0) 1380 860044

 Email:
 support@pukka-j.com

 Web:
 www.pukka-j.com

## **Release Notes**

Pukka-J DICOM Explorer 6.3.3

(Released 23/04/2021)

## **HL7 Reports Filter**

Allow multiple entries for the report filter to allow for multiple entries in the order table for an acc num when tying up the report with an original HL7 order. Default restricts to one but can be allowed via a property.

hl7filter.singlematch=true/false (default = true)

## **CMOVE** Timeout

By default, there is a 60s timeout on the DicomService started to receive the data from a CMOVE request. This now has a property around it (dicomservice.cmove.timeout) to allow it to be extended if required. The timeout can be set to infinite using 0.

```
dicomservice.cmove.timeout={int} (default = 60)
```